## Package 'cabinets'

January 27, 2020

<span id="page-0-0"></span>Title Project Specific Workspace Organization Templates

Version 0.4.0

Description Creates project specific directory and file templates that are written to a .Rprofile file. Upon starting a new R session, these templates can be used to streamline the creation of new directories that are standardized to the user's preferences.

License MIT + file LICENSE

Encoding UTF-8

LazyData true

RoxygenNote 6.1.99.9001

Imports here, rjson, glue, R6, usethis, rstudioapi, crayon, fs, stringr, utils, purrr, withr, git2r

**Suggests** test that  $(>= 2.1.0)$ , covr

NeedsCompilation no

Author Nick Williams [aut, cre] (<https://orcid.org/0000-0002-1378-4831>)

Maintainer Nick Williams <ntwilliams.personal@gmail.com>

Repository CRAN

Date/Publication 2020-01-27 15:10:02 UTC

### R topics documented:

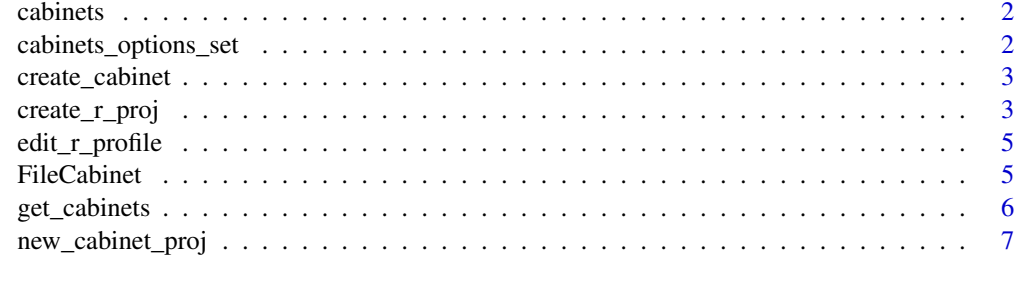

**Index** [8](#page-7-0) **8** 

<span id="page-1-0"></span>

#### Description

Cabinets makes it easy to create project specific file structure templates that can be referenced at the start of any R session. Cabinets works by writing project specific file templates to the .Rprofile file of the default working directory. Doing so allows the templates to be accessed in new R sessions without having to redefine them. On first use, users will be prompted for explicit permission to write to .Rprofile. Permission to write can be revoked at any time by setting the permission option in the .Rprofile file to FALSE. Due to these explicit permission requirements, cabinets will only work in interactive R sessions.

cabinets\_options\_set *Set cabinets options*

#### Description

Set cabinets options

#### Usage

```
cabinets_options_set(..., .envir = NULL)
```
#### Arguments

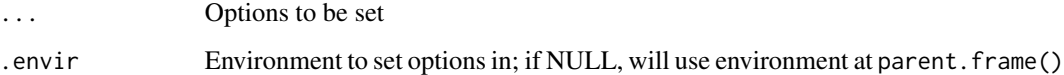

#### Details

Mainly used for specifying if cabinets has permission to write to .Rprofile. Permission can be revoked at any time by opening the .Rprofile file and setting "cabinets.permission" = FALSE.

#### Value

If no options are set, returns the options specified in options.

<span id="page-2-1"></span><span id="page-2-0"></span>

#### Description

create\_cabinet writes code to the .Rprofile file so that when new R sessions are started, the newly created cabinet, an R6 object of class FileCabinet, is available in the global environment as a hidden object. The cabinet simply stores file location and file template information that new\_cabinet\_proj uses to create new projects with the pre-defined structure.

#### Usage

create\_cabinet(name, directory, structure)

#### Arguments

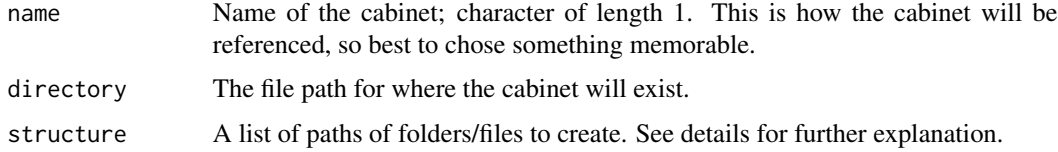

#### Details

Before writing to or creating a .Rprofile file, cabinets will explicitly ask for the user's permission to pn exit. The cabinet structure should be defined using a list with the names defining folder paths. List values should be set to NULL.

#### Value

An R6 object of class FileCabinet. The code to generate this object is written to the .Rprofile file of the home directory.

#### See Also

[new\\_cabinet\\_proj](#page-6-1)

create\_r\_proj *R project settings*

#### Description

create\_r\_proj is a helper function for new\_cabinet\_proj. Calling it outside the scope of new\_cabinet\_proj will only print the specified settings the console.

#### Usage

```
create_r_proj(
 version = "1.0",
  restore_workspace = c("No", "Yes", "Default"),
 save_workspace = c("No", "Yes", "Default"),
  save_history = c("Default", "No", "Yes"),
  enable_code_indexing = c("Yes", "No", "Default"),
  spaces_for_tab = c("Yes", "No", "Default"),
  num_spaces_for_tab = 2,
 encoding = "UTF-8",
  rnw_weave = "Sweave",
 latex = "pdfLaTeX",
 auto_append_new_line = "Yes",
  strip_trailing_white_space = "Yes"
)
```
#### Arguments

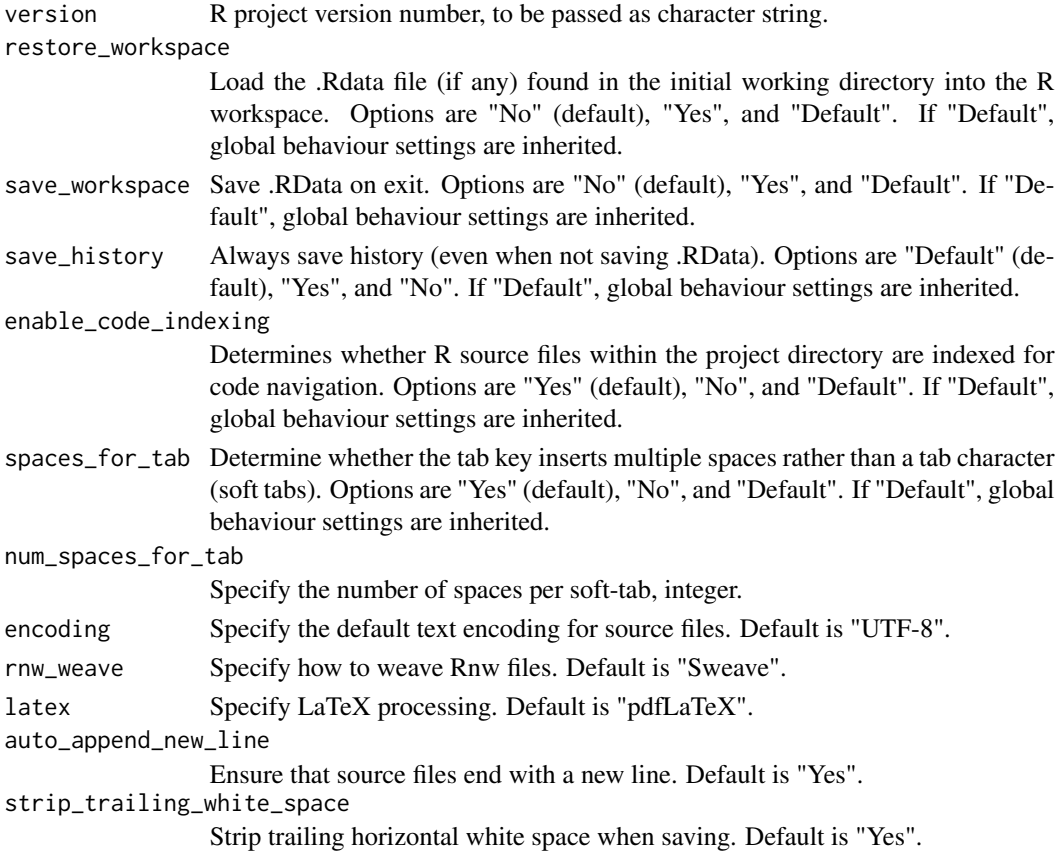

#### Value

The settings used to write a .Rproj file.

#### <span id="page-4-0"></span>edit\_r\_profile 5

#### See Also

<https://support.rstudio.com/hc/en-us/articles/200526207-Using-Projects> for more information on these settings.

#### Examples

create\_r\_proj()

edit\_r\_profile *Open .Rprofile for editing*

#### Description

edit\_r\_profile opens the .Rprofile file for editing. If the .Rprofile file doesn't exist an error message will be returned. This is essentially a wrapper function for file.edit.

#### Usage

edit\_r\_profile()

#### Value

A message that .Rprofile is being opened or that it doesn't exist.

FileCabinet *R6 class for a cabinet*

#### Description

Constructs an R6 class of FileCabinet. Objects of class FileCabinet contain information that is used by new\_cabinet\_proj() to create project directories.

#### Public fields

name cabinet name.

directory the path to where future directories will be created, a string.

structure the directory structure, a list.

#### <span id="page-5-0"></span>Methods

#### Public methods:

- [FileCabinet\\$new\(\)](#page-0-0)
- [FileCabinet\\$print\(\)](#page-0-0)

#### Method new():

#### *Usage:*

FileCabinet\$new(name, directory, structure)

*Arguments:*

name cabinet name.

directory the path to where future directories will be created, a string.

structure the directory structure, a list.

*Details:* Create a new 'FileCabinet' object.

*Returns:* A cabinet object.

*Examples:*

FileCabinet\$new("test", "a/path", list(code = NULL, 'data/derived' = NULL, 'data/source' = NULL))

Method print():

*Usage:* FileCabinet\$print() *Details:* Print an object of class FileCabinet.

#### Examples

## ------------------------------------------------ ## Method `FileCabinet\$new` ## ------------------------------------------------

FileCabinet\$new("test", "a/path", list(code = NULL, 'data/derived' = NULL, 'data/source' = NULL))

get\_cabinets *Print available cabinets*

#### Description

get\_cabinets returns objects of class FileCabinet found in the global environment.

#### Usage

```
get_cabinets()
```
#### Value

Objects of class FileCabinet found in the global environment.

<span id="page-6-0"></span>new\_cabinet\_proj 7

#### Examples

get\_cabinets()

<span id="page-6-1"></span>new\_cabinet\_proj *Create a new project using a cabinet template*

#### Description

Generate new project directories using cabinet templates.

#### Usage

```
new_cabinet_proj(
 cabinet,
 project_name,
  r_project = TRUE,
  open = TRUE,git = TRUE,git_root = NULL,
  git_ignore = NULL,
  ...
\mathcal{L}
```
#### Arguments

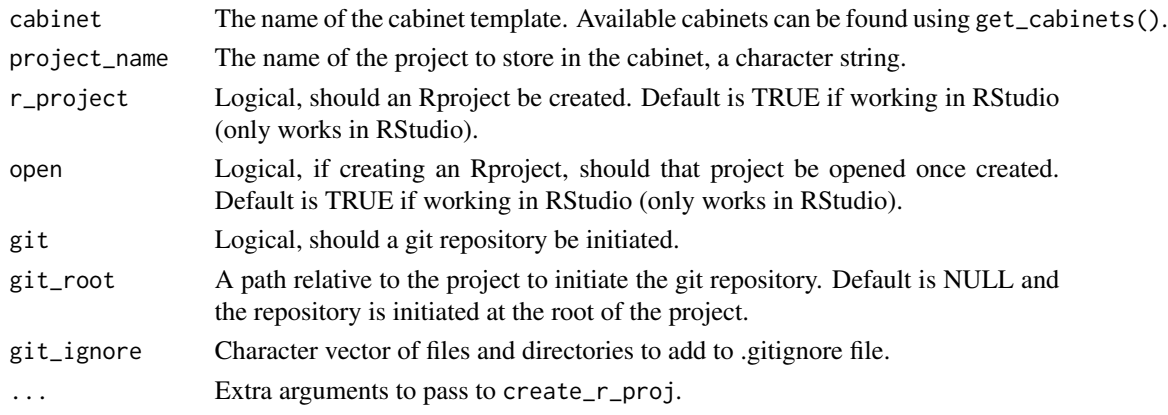

#### Value

Creates a new directory at the path specified in the cabinet template. If r\_project is set to TRUE, a .Rproj file will also be created using the project name. If open is set to TRUE, the new R project will opened in a new R session.

#### See Also

[create\\_cabinet](#page-2-1)

# <span id="page-7-0"></span>Index

cabinets, [2](#page-1-0) cabinets\_options\_set, [2](#page-1-0) create\_cabinet, [3,](#page-2-0) *[7](#page-6-0)* create\_r\_proj, [3](#page-2-0) edit\_r\_profile, [5](#page-4-0) FileCabinet, [5](#page-4-0) get\_cabinets, [6](#page-5-0) new\_cabinet\_proj, *[3](#page-2-0)*, [7](#page-6-0)